# **Foreman - Bug #1529**

## **Cannot delete an host for which puppet does not have a certificate**

03/12/2012 07:12 PM - David Douard

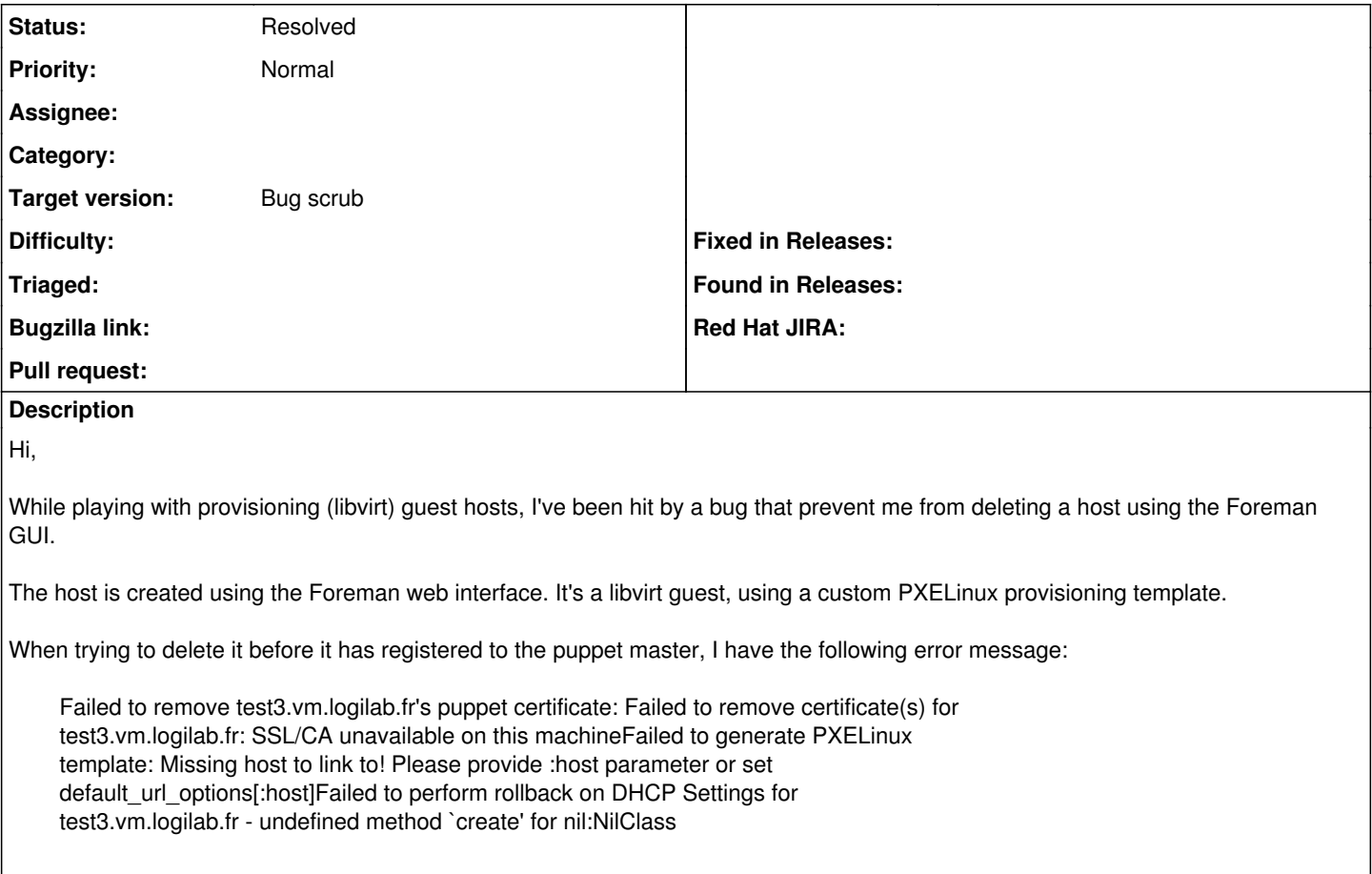

### **History**

#### **#1 - 03/13/2012 04:26 PM - David Douard**

Just realized I did not tell that I am using the stable deb package you provide (aka 0.4.2).

#### **#2 - 03/13/2012 04:55 PM - David Douard**

The problem persist with latest nighty build deb package (0.5-~nightlybuild1322446320).

As a quick and dirty fix, I've just made the "failure" statement in the delCertificate (app/models/orchestration/puppetca.rb) a "logger.info". This allowed me to remove the host from the web UI.

## **#3 - 09/27/2012 02:13 PM - Joshua Hoblitt**

This issue is still present in foreman-1.0.1-1.el6.noarch.

```
Failed to remove test.xxx's puppet certificate: 406 Not Acceptable
Failed to generate PXELinux template: Missing host to link to! Please provide :host parameter or set default_u
rl_options[:host]
```
My crude workaround is to run `puppetca generate test.xxx` and then delete the host from the foreman UI.

#### **#4 - 10/12/2012 02:53 PM - Greg Sutcliffe**

This shouldn't happen unless you are using puppet 2.7.19 with the stable proxy - I certainly can delete hosts with no certificate in Foreman 1.0.1. Can you confirm if that's your setup? (2.7.19, stable proxy)

## **#5 - 10/12/2012 02:55 PM - Joshua Hoblitt**

That is indeed my setup

```
[root@ctrl ~]# rpm -qa | egrep 'foreman|puppet'
```
puppet-2.7.19-1.el6.noarch foreman-1.0.1-1.el6.noarch foreman-release-1.0.1-1.el6.noarch foreman-proxy-1.0.0-3.el6.noarch foreman-libvirt-1.0.1-1.el6.noarch foreman-cli-1.0.1-1.el6.noarch foreman-ec2-1.0.1-1.el6.noarch foreman-console-1.0.1-1.el6.noarch puppetlabs-release-6-6.noarch puppet-server-2.7.19-1.el6.noarch rubygem-foremancli-1.0-1.el6.noarch

## **#6 - 11/13/2012 12:04 PM - Greg Sutcliffe**

*- Target version set to Bug scrub*

## **#7 - 11/15/2012 04:45 AM - Ohad Levy**

*- Status changed from New to Resolved*

so all's required is to update the proxy